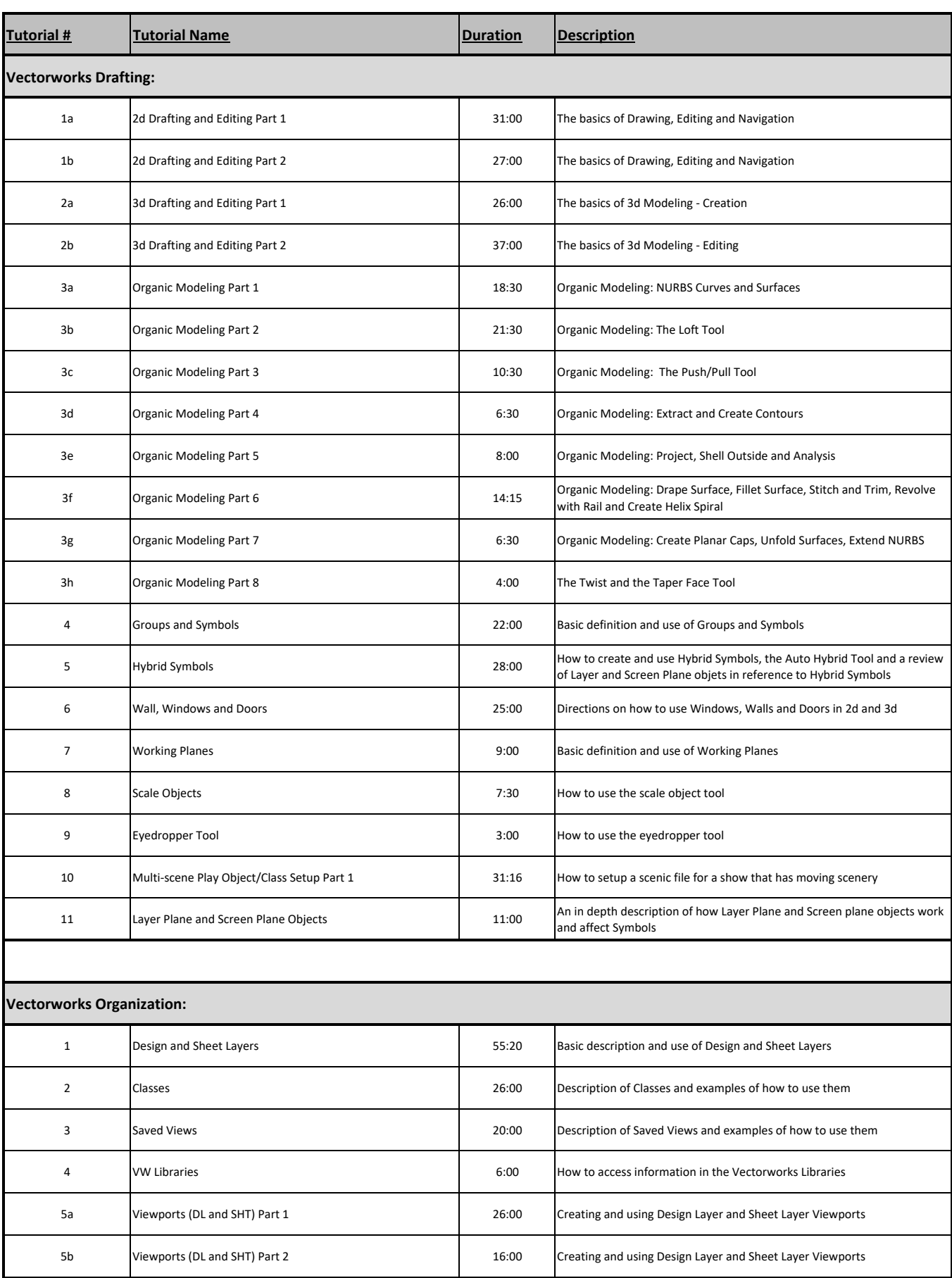

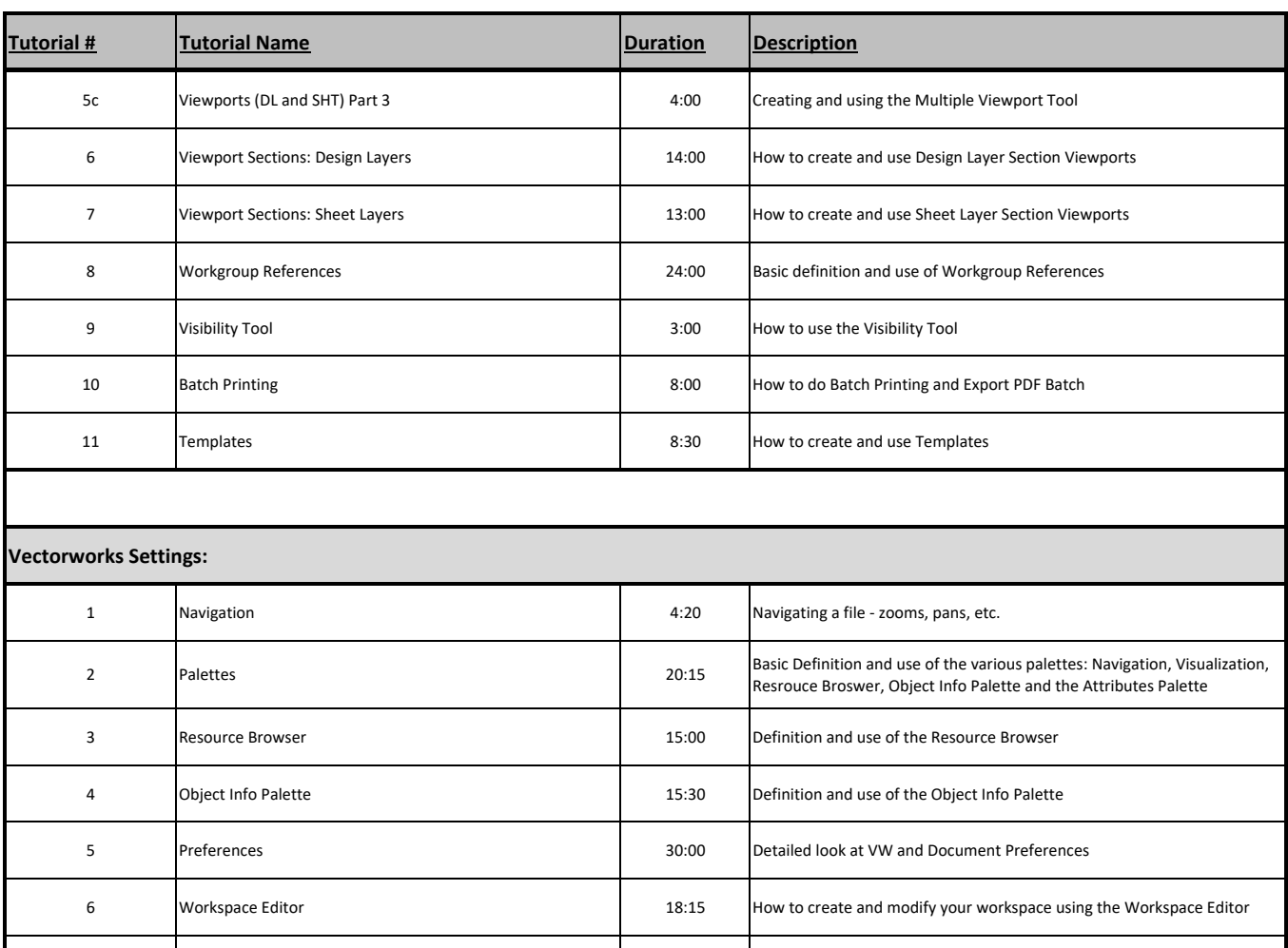

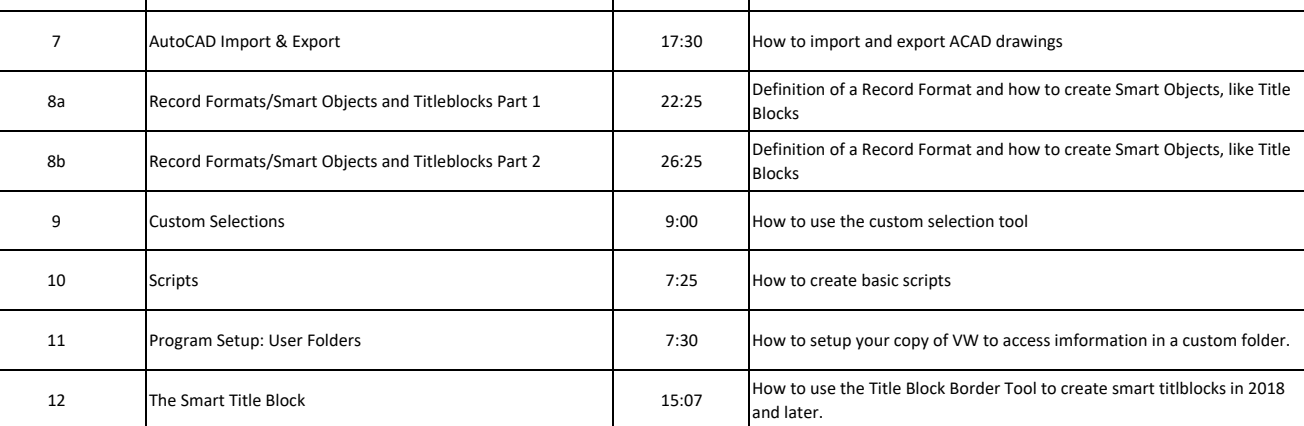

#### **Vectorworks Renderworks**

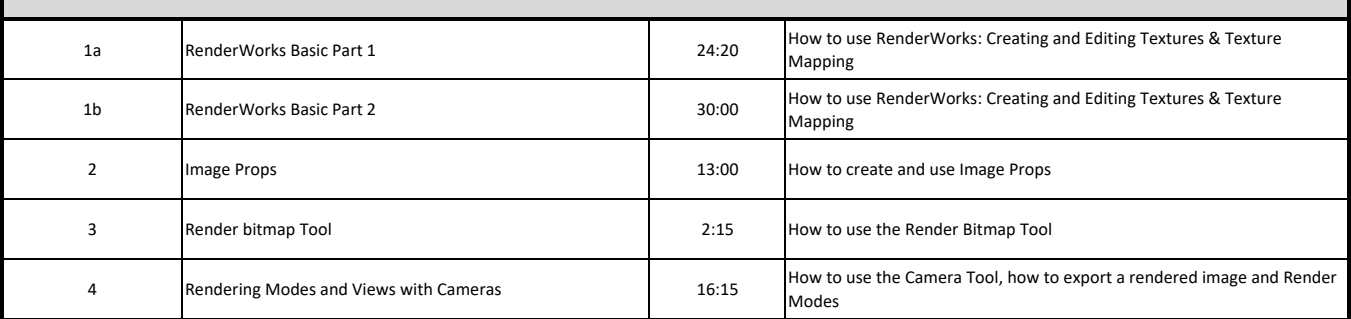

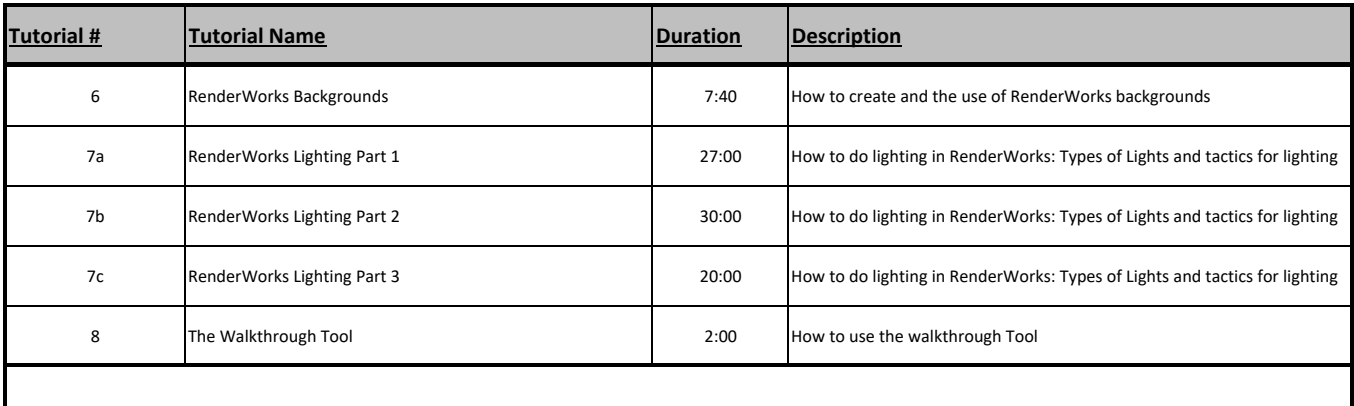

# **Vectorworks Spotlight**

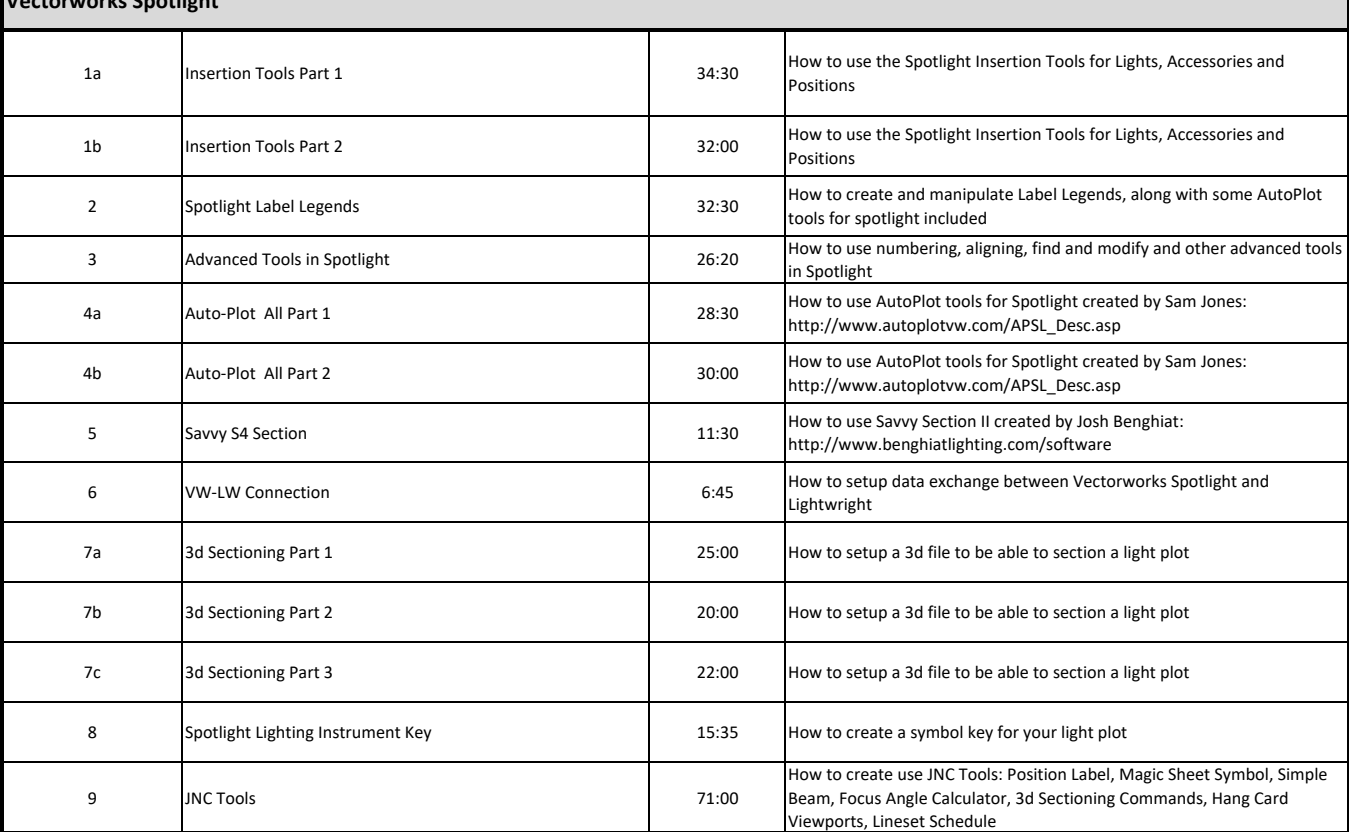

## **Vectorworks UCI Specific:**

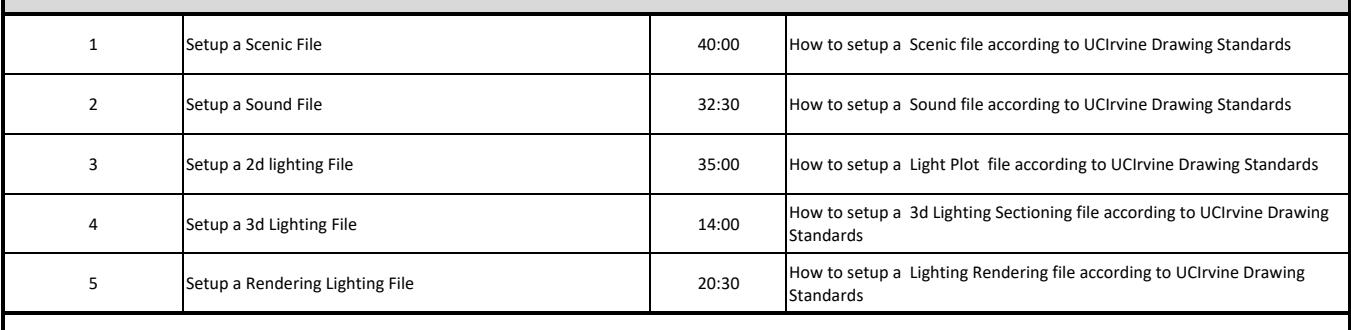

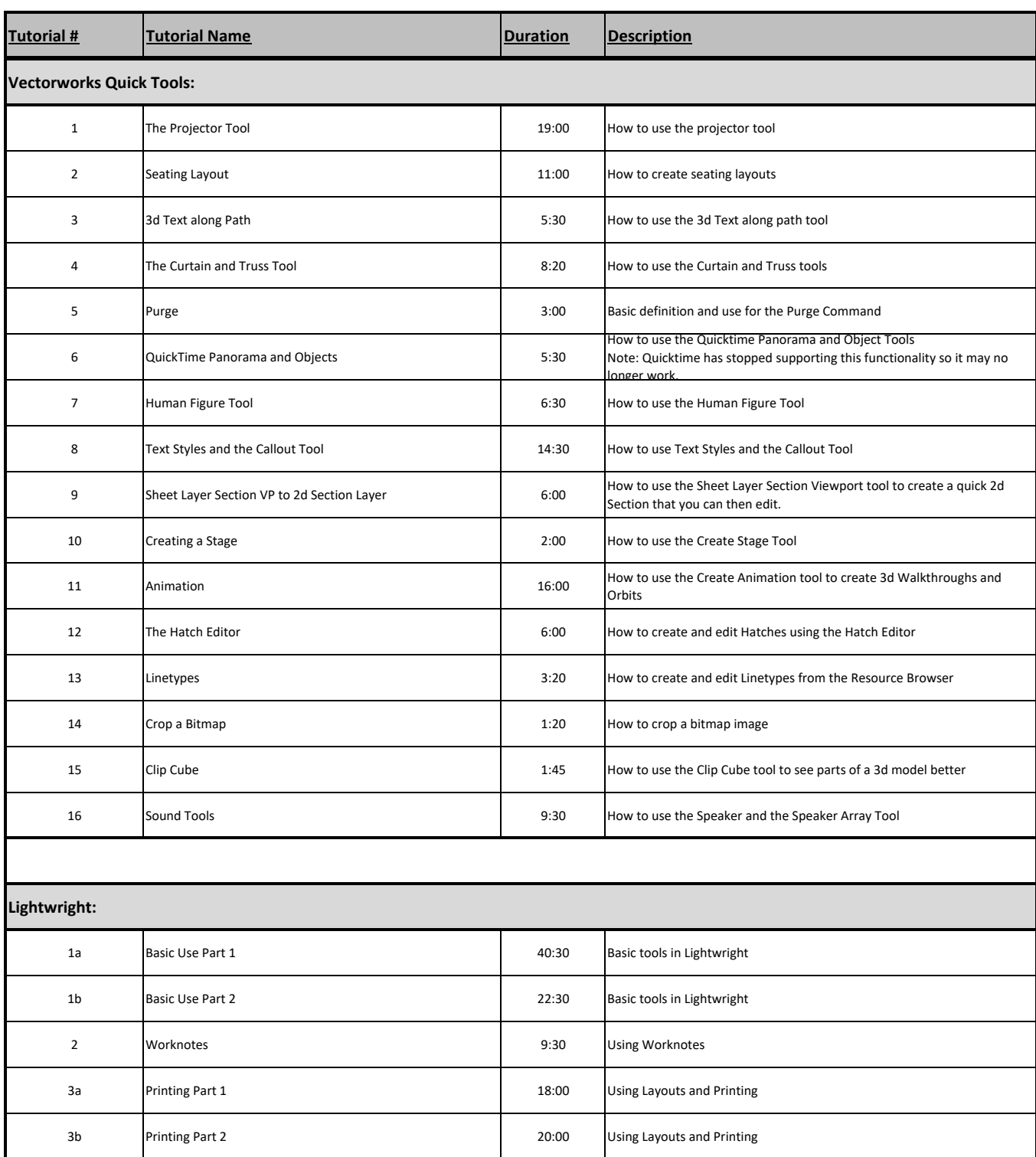

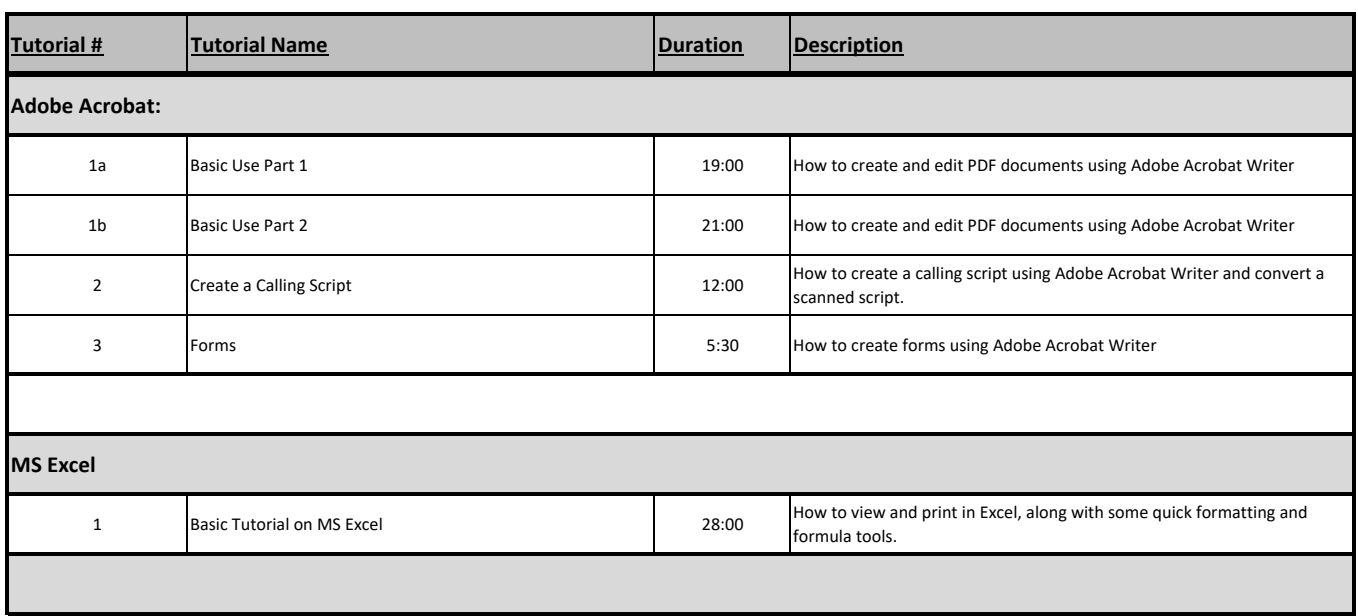